# Report of the Workshop on "A Hands-on workshop on Django and MongoDB"

1. Date of the Workshop: 28-03-2022 & 30-03-2022,31-03-2022 and 01-04-2022

- 2. Title of the Workshop: "A Hands-on workshop on Django and MongoDB "
- **3. Name of the Speaker/Resource person with Affiliation with the institute/industry:** Mr. Satish Audochiya Industry:-Static.Int Educare Designation:-Head of Python Development

Mr.Colin Gigool Industry:-Static.Int Educare Designation:-Head of Cyber Security

Mr.Siddhant Mishra Industry:-Static.Int Educare Designation:-Head of Flutter Development

- 4. Venue of the Workshop: Computer Center Room No.128
- 5. Duration of the Workshop: 3.45 hours (8.00 am to 11.45 am)
- 6. Conducted For: Students of Second year Computer Engineering

## 7. Objective of the Seminar/Workshop /Curriculum Gap identified/Other than that:

The objective of the workshop was basically to ensure that the students should develop skills on Django and MongoDB and they should get the idea that how to start projects in this domain as students have to implement mini project in this subject. And as a speaker is working in industry as a Head of Python Development, so the students should take benefit and a lot of insights could be inferred from his experience in the industry

## 8. Contents of the Seminar/Workshop (Check from here)

The 3.45 hours period was very interactive and aroused key enthusiasm among students. The speaker started with

- Introduction on Django
- What is Django
- Use of Django
- Application of Django
- How to install Django
- Run Various command on command prompt
- Created first project- Todo App
- How Does Django Connect to MongoDB?

## 9. Description of the Entire Event

The Department of Computer Engineering at St. Francis Institute of Technology hosted a workshop on "A Hands-on workshop on Django and Mongodb" on 28<sup>th</sup>,30<sup>th</sup>,31<sup>st</sup> March and 1<sup>st</sup> April 2022, from 8.00 am to 11.30 am.

There were approximately 121 student participants who attended the seminar. The opening remark was given by Mr. Semil Shah where he introduced the Speaker, Mr. Satish Audochiya

Further, the speaker took over the session and started off by diving right into the topic 'A Handson workshop on Django and Mongodb.' He gave the basic introduction on Django. He further spoke about why Django is important and what are applications of Django

Then he spoke about 'development of secure and maintainable websites' Django takes care of much of the hassle of web development

He then instructed how to install Django.He explained certain commands which can be performed on command prompt.

He further took the session to another level wherein he taught to create the first project on vs code he specified shortcut tricks to write code in vs code.

The following points are covered by the speaker:

- 1. Templates ,Migrations, static
- 2. Views, urls, models
- 3. Made an Todo App

Following are the screenshot of the Todo App created using Django and Mongodb

| MongoDB Compass - localhost:27017/to                                     | /todo_db.tasks_todo —                                                                                                    |           |
|--------------------------------------------------------------------------|----------------------------------------------------------------------------------------------------|-----------|
| Connect View Collection Help                                             |                                                                                                    | 1         |
| Local                                                                    | todo_db.tasks_todo<br>Documents * +                                                                                                    | >         |
| ✓ 4 DBS 16 COLLECTIONS C     ☆ FAVORITE                                  | todo_dd.tasks_todo documents 2 20.5KB 55B indexes 2 73.7M                                                                                                    | KB 36.9KB |
| HOST<br>localhost:27017                                                  | Documents Aggregations Schema Explain Plan Indexes Validation                                                                                                    |           |
| CLUSTER<br>Standalone                                                    | Image: Provide the second second s | C         |
| EDITION<br>MongoDB 5.0.6 Community                                       | ▲ ADD DATA ▼       ▲ VIEW III () III         Displaying documents 1 - 4 of 4 < >                                                                                                    | C REFRESH |
| <b>Q</b> Filter your data                                                | _id: ObjectId("6243d767bce55654a68cc360")<br>id: 1<br>task: "Learn django"                                                                                                    |           |
| ▶ admin<br>▶ config                                                      | task: Tearn Gjango                                                                                                    |           |
| ▶ local                                                                  | _id:ObjectId("6243d77dbce55654a68cC362")<br>id:2<br>task:'learn in workshop"                                                                                                    |           |
| ✓ todo_db ■schema                                                        |                                                                                                    |           |
| auth_group                                                               | _id: objectId("6243ec9c09bd0560a72cbdb2")<br>id: 3<br>task: "13"                                                                                                    |           |
| <ul> <li>auth_group_permissions</li> <li>auth_permission</li> </ul>      | _id:objectId("6243ed3909bd0560e71cbdb3")                                                                                                    |           |
| auth_user                                                                | id:4<br>task:"play basketball"                                                                                                    |           |
| <ul> <li>auth_user_groups</li> <li>auth_user_user_permissions</li> </ul> |                                                                                                    |           |
| 🗖 demo                                                                   |                                                                                                    |           |
| django_admin_log                                                         |                                                                                                    |           |
| •                                                                        |                                                                                                    |           |
| >_MONGOSH                                                                |                                                                                                    | ^         |
| Site administration   Django site · X S ValueError at / X Todo App X +   |                                                                                                    |           |
| $\leftarrow \rightarrow C$ ( $\odot$ 127.0.0.1:8000                      |                                                                                                    |           |
|                                                                          | Add task                                                                                                    |           |

Moving further, he explained about the database connectivity .

- 1. Click Create Database to open the dialog.
- 2. Enter the name of the database and its first collection.
- 3. Click Create Database.

He explained and solved the doubts of the students and successfully created the first Todo app using Django and mongodb .Workshop was aimed at encouraging creative expression in students by creating apps, games or animation. The students were overjoyed to learn coding through which they can become Creators. At the end of the session, Mr. Semil Shah gave a brief idea about the block chain technology and explained the need for block chain technology in today's world. He also deliver the additional knowledge about the cryptocurrency

#### **Session Photographs**

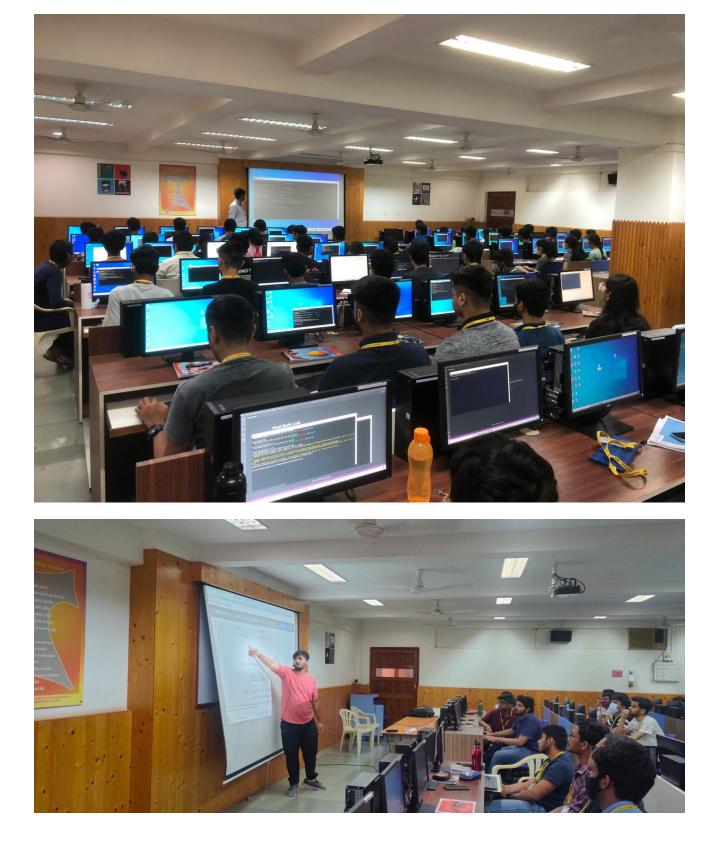

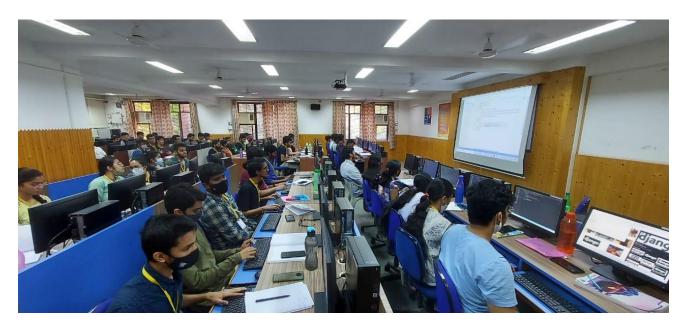

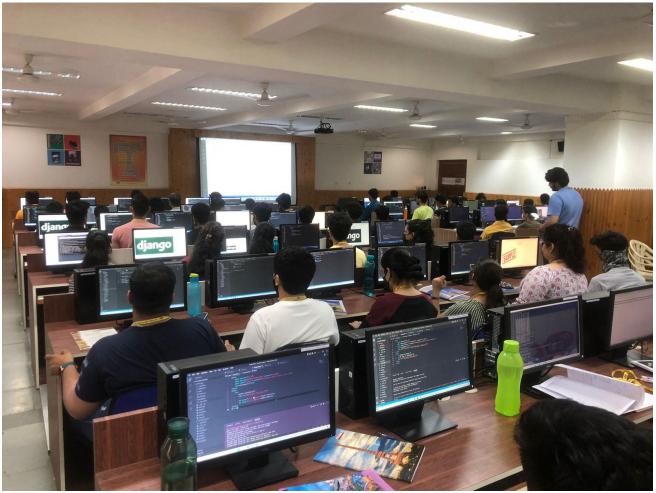

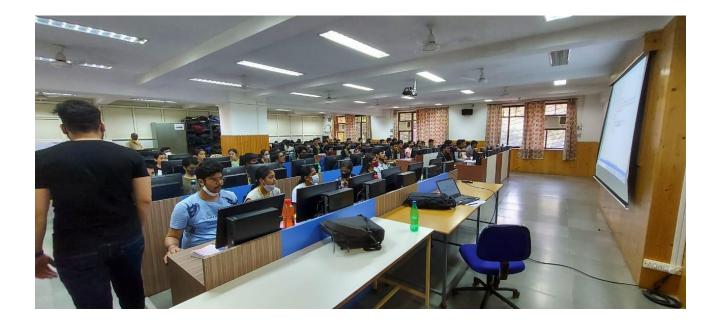

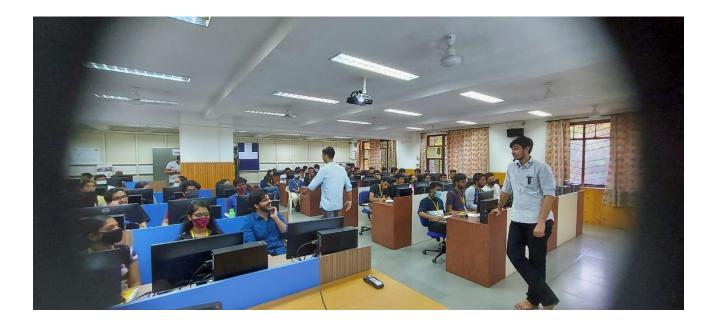

Ms. Jayashri Mithal Ms.Varsha Nagpurkar Seminar Incharge Dr. Kavita Sonawane

HOD, CMPN